## Solutions to Practice Final #1

Based on a past version of this handout by Eric Roberts and Mehran Sahami

## **Problem 1: Short answer (15 points)**

## **Answer for 1a:**

When an object is passed into method, a *reference* to the object (i.e., its address in memory) is what is actually being passed to the method (this is called *pass-by-reference*). Any changes made to the object are made through that reference (address), so the place in memory where that original object resides is modified. As a result, when the method completes, any changes made to the object persist since the changes were made to the same place in memory as where the original object resided.

When an **int** is passed as a parameter to a method, the method actually receives a *copy* of the **int**'s value (this is called *pass-by-value*). Any changes made to that parameter in the method are just changing this copy of the value, so the original **int** variable that was passed in as a parameter is not modified.

## **Answer to 1b:**

As written, the program leaves the array in the following state:

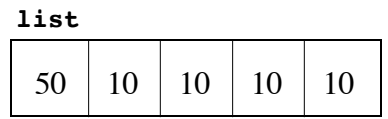

If you had wanted **mystery** to "rotate" the array elements, you would need to run the loop in the opposite order to ensure that no elements are overwritten, like this:

```
private void mystery(int[] array) {
   int tmp = array[array.length - 1];
   for (int i = array.length - 1; i > 0; i--) {
      array[i] = array[i - 1];
   }
   array[0] = tmp;
}
```
**Problem 2: Graphics and Interactivity (35 points)**

```
/*
 * File: EtchASketch.java
 * ----------------------
 * This program solves the Etch-a-Sketch problem from the practice
final
*/
import acm.graphics.*;
import acm.program.*;
import java.awt.event.*;
import java.awt.*;
import javax.swing.*;
```

```
public class EtchASketch extends GraphicsProgram {
   /** Cross size */
  private static final double CROSS_SIZE = 10;
  /** Step size */
  private static final double STEP_SIZE = 20;
  /** Initialize the application */
  public void init() {
     add(new JButton("North"), SOUTH);
     add(new JButton("South"), SOUTH);
     add(new JButton("East"), SOUTH);
     add(new JButton("West"), SOUTH);
     x = getWidth() / 2;
     y = getHeight() / 2;
     double delta = CROSS_SIZE / 2;
     cross = new GCompound();
     cross.add(new GLine(-delta, -delta, delta, delta));
     cross.add(new GLine(-delta, delta, delta, -delta));
     add(cross, x, y);
     addActionListeners();
  /** Called when an action event is detected */
  public void actionPerformed(ActionEvent e) {
      String cmd = e.getActionCommand();
     if (cmd.equals("North")) {
        moveCross(0, -STEP_SIZE);
      } else if (cmd.equals("South")) {
        moveCross(0, STEP_SIZE);
      } else if (cmd.equals("East")) {
        moveCross(STEP_SIZE, 0);
      } else if (cmd.equals("West")) {
        moveCross(-STEP_SIZE, 0);
      }
   /**
   * Moves the cross and adds a red line to the canvas connecting its
   * old and new positions.
   */
  private void moveCross(double dx, double dy) {
     GLine line = new GLine(x, y, x + dx, y + dy);
     line.setColor(Color.RED);
     add(line);
     x += dx;
     y += dy;
     cross.move(dx, dy);
  /* Private instance variables */
```
**}**

**}**

**}**

**}**

**private GCompound cross; private double x, y;**

**Problem 3: Strings (35 points)**

```
/*
 * File: CheckWordLadder.java
 * --------------------------
 * Solution for checking a word ladder from the practice final exam.
 */
import acm.program.*;
/** Checks to see whether a word ladder is legal */
public class CheckWordLadder extends ConsoleProgram {
  public void run() {
      println("Program to check a word ladder.");
      println("Enter a sequence of words ending with a blank line.");
      String previous = null;
      String current = null;
      while (true) {
         while (true) {
            current = readLine();
            if (current.equals("")) break;
            if (isLegalLadderPair(previous, current)) break;
            println("That word is not legal. Try again.");
         }
         if (current.equals("")) break;
         previous = current;
      }
   }
   /** Method: isLegalLadderPair(previous, current)
    * Checks to see if it is legal to link the two words in a
    * word ladder.
    */
  private boolean isLegalLadderPair(String previous, String current) {
      if (!lexicon.isEnglishWord(current)) return false;
      if (previous == null) return true;
      if (previous.length() != current.length()) return false;
      return countCharacterDifferences(previous, current) == 1;
   }
   /** Method: CountCharacterDifferences(s1, s2)
    * Counts the number of character positions in s1 and s2 that 
contain
    * different characters.
   */
  private int countCharacterDifferences(String s1, String s2) {
      int count = 0;
      for (int i = 0; i < s1.length(); i++) {
         if (s1.charAt(i) != s2.charAt(i)) {
            count++;
         }
      }
      return count;
   }
   /* Private instance variables */
```

```
private Lexicon lexicon = new Lexicon("english.dat");
```
**Problem 4: Arrays (20 points)**

**}**

```
/** Method: checkUpperLeftCorner
 *
 * This method checks the upper left corner of a Sudoku array
 * to see if it correctly contains one copy of each digit
 * between 1 and 9. If so, the method returns true. If it
 * contains values that are duplicated or out of range, the
 * method returns false.
 */
private boolean checkUpperLeftCorner(int[][] matrix) {
   boolean[] alreadyUsed = new boolean[10];
   for (int i = 0; i < 3; i++) {
      for (int j = 0; j < 3; j++) {
         int digit = matrix[i][j];
         if (digit < 1 || digit > 9) return false;
         if (alreadyUsed[digit]) return false;
         alreadyUsed[digit] = true;
      }
   }
   return true;
}
```
**Problem 5: Data structure design (25 points)**

**}**

```
/*
 * File: StringQueue.java
 \star \sim \sim* This program implements the MinimalStringQueue interface using
 * an ArrayList for internal storage.
 */
import java.util.*;
/** Implements an ArrayList queue */
public class StringQueue implements MinimalStringQueue {
/** Creates a new empty queue. */
  public StringQueue() {
      waitingLine = new ArrayList<String>();
   }
/** Adds a new String to the end of the queue */
  public void add(String str) {
      waitingLine.add(str);
   }
/** Removes and returns the first String (or null if queue is empty) */
  public String poll() {
      if (waitingLine.isEmpty()) return null;
      String first = waitingLine.get(0);
      waitingLine.remove(0);
      return first;
   }
/** Returns the number of entries in the queue. */
  public int size() {
      return waitingLine.size();
   }
/* Private instance variables */
  private ArrayList<String> waitingLine;
```
**Problem 6: Java programming (30 points)**

```
/** Method: isGooglewhack(word1, word2)
 *
 * Returns true if word1 and word2 appear on exactly one web page, 
 * as reported by googleSearch.
 */
  private boolean isGooglewhack(String word1, String word2) {
      String[] pages1 = googleSearch(word1);
      String[] pages2 = googleSearch(word2);
      int matches = 0;
      for (int i = 0; i < pages1.length; i++) {
         if (findStringInArray(pages1[i], pages2) != -1) {
            matches++;
            if (matches > 1) return false;
         }
      }
      return (matches == 1);
   }
/** Method: findStringInArray(key, array)
 *
 * Returns the index of the first occurrence of key in the array.
 * If key does not appear in the array, findStringInArray
 * returns -1.
 */
  private int findStringInArray(String key, String[] array) {
      for (int i = 0; i < \text{array.length}; i++) {
         if (key.equals(array[i])) return i;
      }
      return -1;
   }
```
**Problem 7: Using data structures (20 points)**

```
/** Method: commonKeyValuePairs(map1, map2)
 *
 * Returns a count of the number of common key/value pairs in the
 * two HashMaps that are passed in.
 */
  public int commonKeyValuePairs(HashMap<String,String> map1,
                                  HashMap<String,String> map2) {
     int count = 0;
     // Get iterator over map1
     Iterator<String> it = map1.keySet().iterator();
     while (it.hasNext()) {
        // Get key from map1
        String key = it.next();
        // See if that keys exists in map2
        if (map2.containsKey(key)) {
           // Look up values associated with key in both maps
           String map1Value = map1.get(key);
           String map2Value = map2.get(key);
           // See if values are equal
           if (map2Value.equals(map1Value)) {
              count++;
           }
        }
     }
     return count;
  }
```